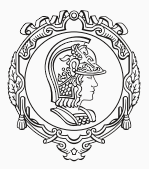

## **PMR3412 - Redes Industriais - 2021**

Aula 06 - Aplicações TCP/IP: Domain Name System e HTTP/1.1

Prof. Dr. André Kubagawa Sato Prof. Dr. Marcos de Sales Guerra Tsuzuki 23 de Setembro de 2021

PMR-EPUSP

- ▶ Até agora, vimos as seguintes aplicações TCP/IP:
	- ▶ Telnet: controle remoto, desenvolvido em 1969.
	- ▶ FTP: transferência de arquivo, desenvolvido em 1971.
	- ▶ SMTP: mensagem eletrônica (email), desenvolvido em 1980.
- ▶ Porém, a Internet só se estabeleceu no final da década de 80 / início de 90.

<span id="page-2-0"></span>**[Domain Name System \(DNS\)](#page-2-0)**

### **DNS - Introdução (antes do DNS)**

- ▶ As camadas inferiores do modelo TCP/IP permitem acesso a outros hosts em uma rede local ou internet utilizando o endereço IP, que possui a forma 192.168.1.200.
- ▶ Em rede pequena, é possível memorizar ou anotar os endereços de cada máquina. Porém, esta solução não é "escalável", i.e. logo se torna inviável com o crescimento no número de hosts.
- ▶ Sendo assim, a próxima evolução foi utilizar nomes simbólicos. Assim, o comando:

```
ping 192.168.1.110
```
▶ pode ser substituído por:

#### ping myHost

 $\triangleright$  Os mapeamentos nome-end. IP eram armazenados em um arquivo HOSTS.TXT. Essa solução logo se mostrou pouco prática com o crescimento explosivo do número de hosts.

- ▶ A solução foi adotar o Domain Name System (DNS).
- ▶ O DNS é o mecanismo atual que permite traduzir um nome simbólico para um endereço IP. Assim, ao invés de escrever no seu *browser*:

```
172.217.162.110
```
▶ Você geralmente escreve:

www.google.com

- ▶ O que permite que o DNS consiga resolver nomes para toda a internet é a possibilidade de um programa executando no host realizar o mapeamento para qualquer outro host na Internet.
- ▶ Assim, não é necessário que nenhum host possua o mapeamento completo de todos os pares de nome-end. IP da Internet.

### **DNS - O Namespace Hierárquico**

- ▶ No exemplo <support.google.com>, o host *support* existe dentro do subdomínio *google.com*. Por sua vez, *google.com* é um subdomínio de *com*.
- ▶ No DNS, é comum trabalhar apenas com parte do domínio (p. ex: *google.com*). Para demonstrar que o nome do domínio está completo, deve se adicionar um ponto ao final dele. Por exemplo: *support.google.com.*.
- ▶ Este é conhecido como um *fully qualified domain name* (FQDN).

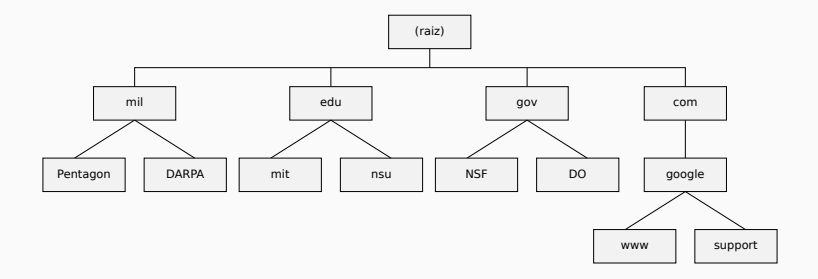

### **DNS - Os Domínios de nível superior (TLD)**

- ▶ Os domínios logo abaixo da raiz (*Top Level Domains* ou TLD) são controlados pela IANA e podem ser conferidos no endereço <https://www.iana.org/domains/root/db>.
- ▶ Existem domínios genéricos como  $com$  (comercial), edu (educacional), org (organizações não comercias), net (infraestrutura de rede).
- ▶ Também existem domínios de país com dois caracteres como br (Brasil), uk (Reino Unido), de (Alemanha), entre outros.
- ▶ Em geral, os países possuem domínios de segundo nível que replicam os domínios genéricos. Por exemplo, .co.uk e .ac.uk correspondem aos domínios genéricos .com e .edu.

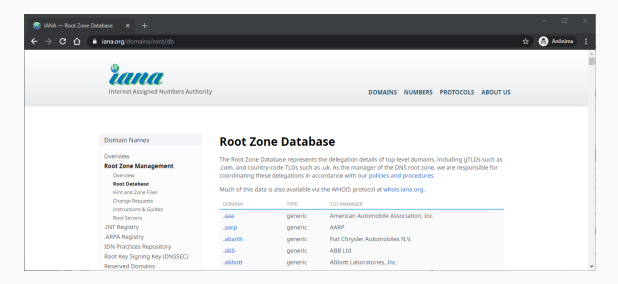

- ▶ Nomes simbólicos são agrupados em zonas de autoridade (ou simplesmente zonas).
- ▶ Em cada zona, um ou mais hosts são responsáveis por manter o banco de dados e realizar a função de servidores DNS.
- ▶ Cada zona contém uma subárvore da árvore hierárquica e os nomes de uma zona são administrados independentemente de nomes em outra zona.
- ▶ Uma exceção é feita para os servidores raiz, cuja autoridade é distribuída para um conjunto de servidores.

#### **DNS - Os servidores DNS raiz**

- ▶ Os servidores raiz são operados por 12 organizações, que possuem diversos servidores em cada continente.
- ▶ As organizações e os endereços IP podem ser consultados em <https://root-servers.org/>.
- ▶ Cada cliente tem programado os endereços estaticamente, uma vez que não podem ser obtidos de ouro modo.

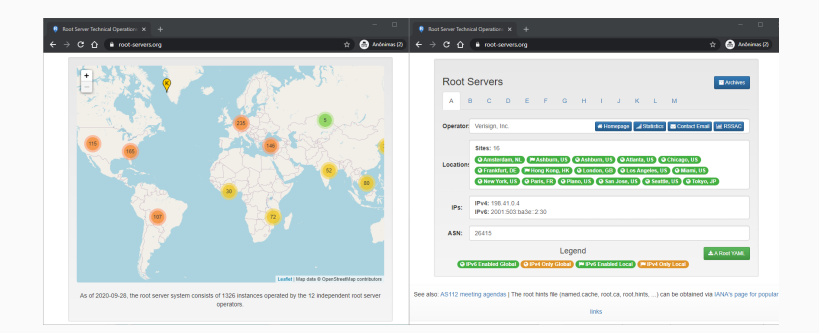

### **DNS - Exemplo de resolução de nome**

▶ Exemplo: resolver o nome www.google.com.

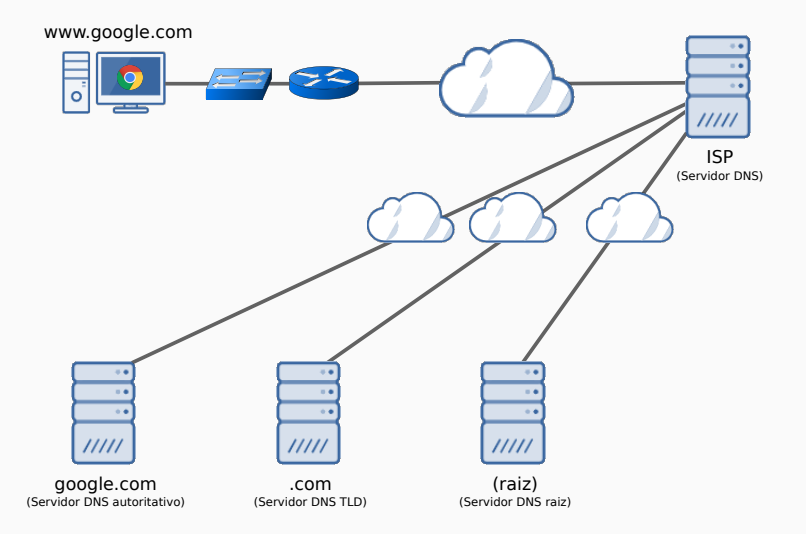

### **DNS - Exemplo de resolução de nome**

▶ Exemplo: resolver o nome www.google.com.

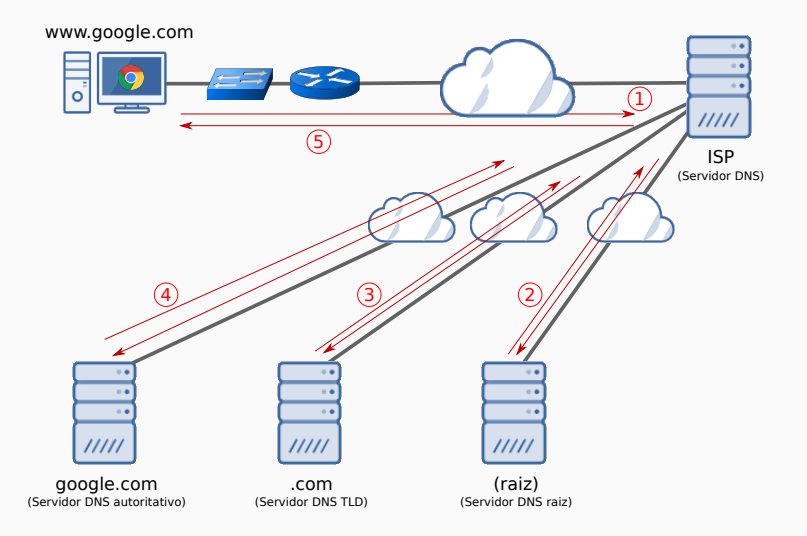

▶ Realizando o trace com a ferramenta dig (<https://www.isc.org/download/>)

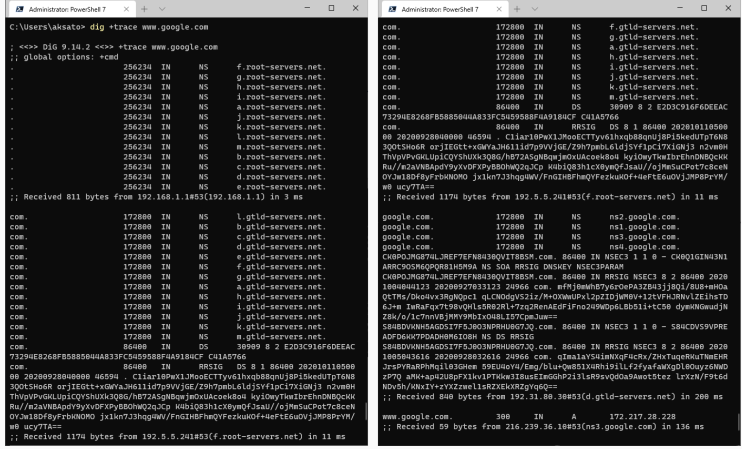

### **DNS - Operação do Domain Name Resolver e Server**

▶ O DNS segue o modelo cliente servidor: o cliente é o DNS resolver e servidor é o DNS server.

#### **Domain Name Resolver**

- ▶ As queries do resolver podem ser de dois tipos: iterativas ou recursivas.
- ▶ Quando um servidor recebe uma requisição que não consegue responder completamente:
	- ▶ query recursiva: servidor gera novas queries para determinar a resposta e encaminhar para o resolver.
	- ▶ query iterativa: servidor retorna as informações incompletas e lista de servidores adicionais para que o usuário possa concluir a query
- ▶ As respostas podem ser de dois tipos: autoritativas (quando o servidor possui autoridade) ou não autoritativas.

#### **Domain Name Server**

- ▶ Possuem autoridade sobre zero ou mais zonas
- ▶ Podem ser de três tipos: primário (possui autoridade e armazena informação em disco), secundário (possui autoridade, mas obtém informação do servidor primário) ou caching-only (não possui autoridade).
- ▶ Até agora, assumimos que o banco de dados do servidor DNS armazena apenas o mapeamento entre nomes e endereços.
- ▶ Na realidade, o banco de dados distribuído do DNS é composto de entradas de *resource records*, que mapeiam o nome do domínio para um objeto de rede.
- ▶ Uma zona é um agrupamento de *resource records*, iniciando pela entrada do *Start of Authority (SOA)*, contendo o nome do domínio.
- ▶ Abaixo são exibidos alguns tipos de *resource records*:

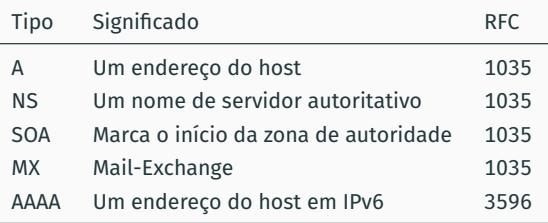

<span id="page-14-0"></span>**[Hypertext Transfer Protocol \(HTTP\)](#page-14-0)**

- ▶ Antes do HTTP, era pré Internet, a comunicação ocorria em uma arquitetura *dial-up* (discado).
- ▶ Exemplos: Usenet e *bulletin board system* (BBS), que funcionavam como um fórum Web.
- ▶ Principal diferença entre eles: as BBSs tinham um servidor central e o Usenet era distribuído.

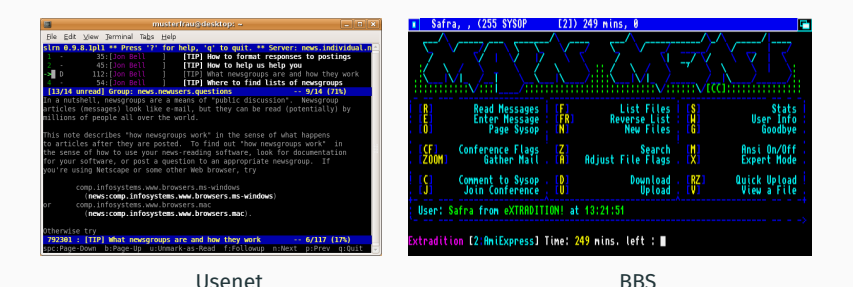

### **HTTP - Histórico de Versões (I)**

▶ HTTP/0.9: Primeira versão do HTTP, extremamente simples. Cada requisição consistia em uma linha, que utilizava o método GET para especificar o arquivo HTML a ser obtido: ✞ ☎

✝ ✆

GET /mypage.html

cuja resposta era o próprio arquivo HTML.

▶ HTML/1.0: primeira versão especificada (RFC 1945), introduziu o conceito de MIME types para tratar diferentes tipos de recursos. Além disso, adicionou cabeçalhos e códigos de resposta:

```
GET /mypage.html HTTP/1.0
User−Agent: NCSA_Mosaic/2.0 (Windows 3.1)
200 OK
Date: Tue, 15 Nov 1994 08:12:31 GMT
Server: CERN/3.0 libwww/2.17
Content−Type: text/html
<HTML>
A page with an image
 <IMG SRC="/myimage.gif">
</HTML>✝ ✆
```
- ▶ HTTP/1.1: O protocolo HTML/1.0 demonstrava dois problemas principais: falta de uma padronização e impossibilidade de reutilizar a conexão para obter múltiplos arquivos. O protocolo HTTP/1.1, que foi a primeira versão padronizada (RFC 2616 em 1997), solucionou estes problemas, além de introduzir controle de cache e negociação de conteúdo.
- ▶ HTTP/2: oficialmente padronizado em 2015, visou melhor desempenho para o protocolo HTTP, cujo uso se tornou muito mais complexo. A principal diferença em relação à versão 1.1 é a transmissão em binário, que pode ser multiplexada, gerando requisições em paralelo, que podem ser processadas na mesma conexão.
- ▶ HTTP/3: ainda não lançada, atualmente está em versão *draft*. A principal proposta é a substituição do TCP pelo protocolo QUIC, desenvolvido pela Google, que é adaptado para multiplexação das requisições.
- ▶ O HTTP foi desenvolvido para possibilitar a transferência de arquivos HTML, que permite a criação de arquivos hipertexto com imagens, áudio e vídeo.
- ▶ No entanto, acabou se tornando o protocolo fundamental para troca de recursos na Internet.
- ▶ Assim como outros protocolos estudados, adota o modelo cliente-servidor com requisições e respostas. Utiliza o protocolo TCP, com a porta padrão 80.
- ▶ A aplicação cliente é geralmente um *Web browser*, que reconstrói o documento completo, juntando as partes, como arquivos de imagens, scripts e estilos.
- ▶ O protocolo HTTP é considerado *stateless*, uma vez que não mantém informações entre requisições/conexões. No entanto, é possível estabelecer sessões utilizando *cookies*.
- ▶ Muitas vezes a conexão entre o cliente e o seridor não é direto. Existem intermediários, chamados *proxies*, que podem ser transparentes ou não e possuem função importante de *caching*.

### **HTTP - Fluxo de uma Sessão HTTP**

- 1. O cliente inicia a conexão e envia a requisição.
- 2. O servidor então processa a requisição e envia a resposta para o cliente.
- 3. O processo se repete até a conexão expirar. Deste modo, é possível obter vários arquivos em uma mesma requisição (implementada na versão HTTP/1.1).

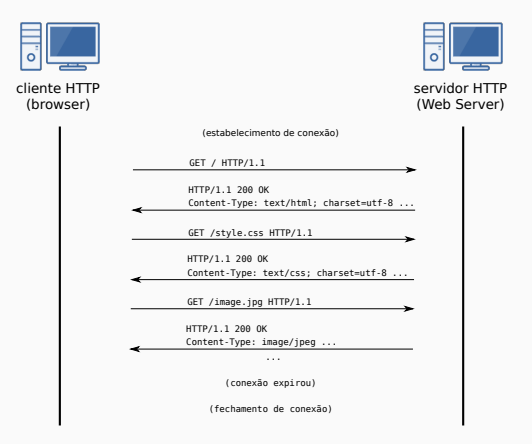

#### **HTTP - Métodos**

- ▶ Cada requisição deve incluir um método para ser aplicado ao recurso.
- ▶ Os métodos podem ser
	- ▶ seguros, quando não geram efeitos colaterais, ou seja, quando apenas recuperam o conteúdo;
	- ▶ ou idempotentes, quando ações repetidas têm o mesmo resultado que uma única ação.
- ▶ Os métodos definidos na especificação são:

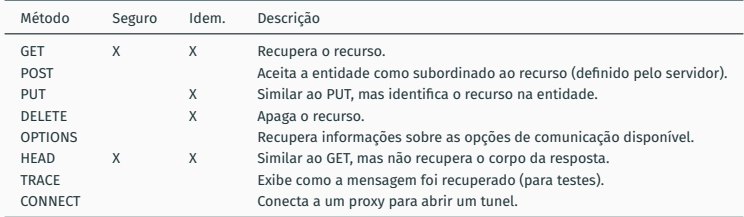

## ▶ Principais códigos de resposta:

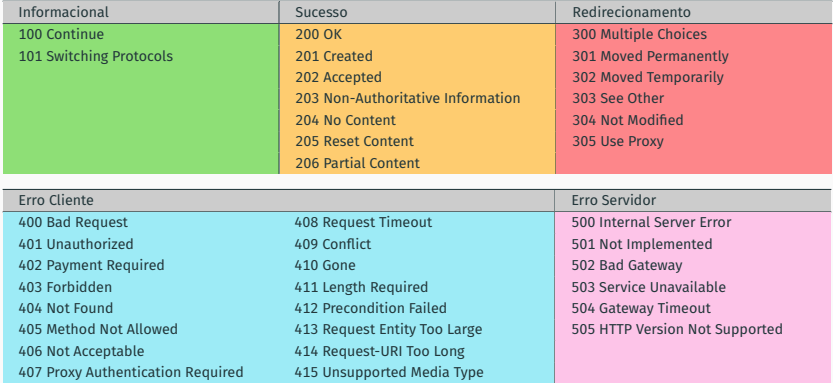

- ▶ Do ponto de vista do HTTP, um URI (Uniform Resource Identifiers) é uma *string* formatada que identifica um recurso.
- ▶ O esquema http é utilizado para localizar recursos de rede no protocolo HTTP, gerando URLs (Uniform Resource Locators) do tipo:

http://www.example.com:80/path/to/myfile.html?key1=value1&key2=value2#Somewhere

- ▶ que pode ser dividido em:
	- ▶ *Scheme*: http
	- ▶ *Authority*: www.example.com
	- ▶ *Port*: 80
	- ▶ *Path*: path/to/myfile.html
	- ▶ *Query*: key1=value1&key2=value2
	- ▶ *Fragment*: Somewhere

▶ Exemplo de formato de mensagem de requisição:

GET / HTTP/1.1 (start line) Host: localhost:8000 (Message Headers)

▶ Exemplo de formato de mensagem de resposta:

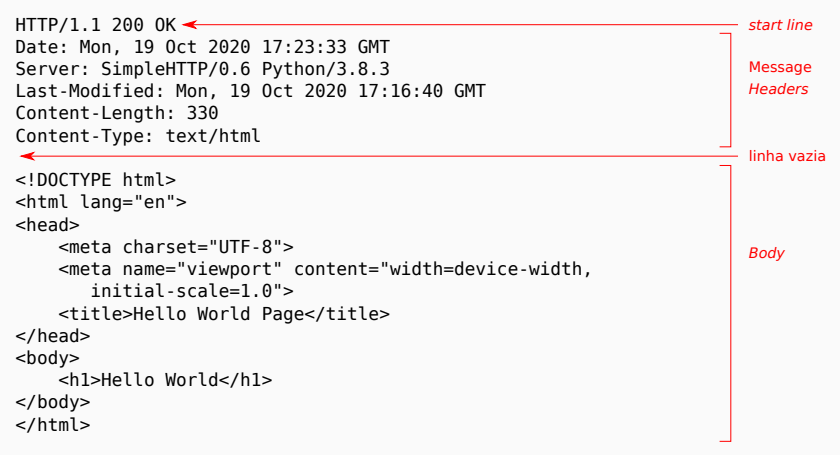

# <span id="page-24-0"></span>**[Referências](#page-24-0)**

- ▶ Para o curso: livro da IBM "TCP/IP Tutorial and technical overview" (disponível em [https:](https://www.redbooks.ibm.com/redbooks/pdfs/gg243376.pdf) [//www.redbooks.ibm.com/redbooks/pdfs/gg243376.pdf](https://www.redbooks.ibm.com/redbooks/pdfs/gg243376.pdf).
- ▶ Para esta aula: seções 12.1, 12.2, 16.3 e RFC 2616 (HTTP/1.1).
- ▶ MDN Web Docs sobre HTTP: <https://developer.mozilla.org/en-US/docs/Web/HTTP>

The End!